# **Wifi Mouse Hdwireless Mousetrackpadkeyboard**

**David Pogue**

 **PowerShell and WMI** Richard Siddaway,2012-04-29 Summary PowerShell and WMI is an example-driven guide for administrators managing networks of Windows servers and desktops. With 150 practical examples, including ready-to-reuse scripts and techniques, you'll learn the ins and outs of automating WMI via PowerShell v3. You'll also find deep coverage of all aspects of Windows administration, including IIS, DNS and Hyper-V. About the Technology WMI, on its own, is simply a collection of Windows management facilities. Paired with PowerShell, however, WMI becomes a brilliant toolset for automating servers, networks, and remote Windows computers. About the Book PowerShell and WMI is an industrial-strength guide for administrators of Windows networks, servers, and desktops. You'll start with practical overviews of PowerShell and of WMI. Then you'll explore 150 specific examples—all with ready-touse scripts—designed to simplify your day-to-day system management. Each tested technique is configured to load as part of a PowerShell module. A set of handy appendixes includes references for PowerShell and WMI. Prior exposure to PowerShell and WMI is helpful but not required. Purchase of the print book comes with an offer of a free PDF, ePub, and Kindle eBook from Manning. Also available is all code from the book. What's Inside Managing Windows, IIS, and Hyper-V Remote desktops and devices Logs, jobs, and performance New PowerShell v3 WMI functionality

=============================== Table of Contents PART 1 TOOLS OF THE TRADE Solving administrative

challenges Using PowerShell WMI in depth Best practices and optimization PART 2 WMI IN THE ENTERPRISE? System documentation Disk systems Registry administration Filesystem administration Services and processes Printers Configuring network adapters Managing IIS Configuring a server Users and security Logs, jobs, and performance Administering Hyper-V with PowerShell and WMI PART 3 THE FUTURE: POWERSHELL V3 AND WMI WMI over WSMAN Your own WMI cmdlets CIM cmdlets and sessions

 **Sams Teach Yourself Core Data for Mac and IOS in 24 Hours** Jesse Feiler,2012 In just 24 sessions of one hour or less, start using Core Data to build powerful data-driven apps for iOS devices and Mac OS X computers! Using this book's straightforward, step-by-step approach, you'll discover how Apple's built-in data persistence framework can help you meet any data-related requirement, from casual to enterprise-class. Beginning with the absolute basics, you'll learn how to create data models, build interfaces, interact with users, work with data sources and table views, and even get started with iCloud. Every lesson builds on what you've already learned, giving you a rock-solid foundation for real-world success! Step-by-step instructions carefully walk you through the most common Core Data development tasks. Quizzes and Exercises at the end of each chapter help you test your knowledge. Notes present interesting information related to the discussion. Tips offer advice or show you easier ways to perform tasks. Cautions alert you to possible problems and give you advice on how to avoid them. Learn how to... Start writing database apps fast, with Xcode 4's

powerful tools and templates Master the Objective-C features and patterns Core Data relies upon Understand Core Data's goals, components, and behavior Model data graphically with Xcode 4's Data Model Editor Leverage the full power of Managed Objects Use controllers to integrate your data model with your code Fetch, use, and store data from any source Develop interfaces and features more quickly with Interface Builder Add navigation and control features that integrate seamlessly with Core Data Interact with users via popovers, segmented controls, action sheets, and tab bars Create table views that users can edit Let Xcode 4 and Core Data validate your data for you Use Predicates to precisely select the right data Get ready for iCloud features to sync and move data among your iCloud-enabled devices Jesse Feiler is a leading expert on Apple database development. Feiler has worked with databases since the 1980s, writing about technologies that have since evolved into Core Data. His database clients have included Federal Reserve Bank of New York, Young & Rubicam, and many small and nonprofit organizations. His recent books include Data-Driven iOS Apps for iPad and iPhone with FileMaker Pro, Bento by FileMaker, and FileMaker Go, and FileMaker Pro in Depth. Category: Mac Programming Covers: Core Data User Level: Beginning-to-Intermediate Register your book at informit.com/title/9780672335778 for access to all code examples from the book, as well as updates, and corrections as they become available.

 *Teach Yourself VISUALLY iMac* Guy Hart-Davis,2011-07-07 The perfect introduction for

*4*

getting up and running and getting the most out of your iMac Apple's iMac is a sleek, all-in-one desktop. In a clear, easy-to-follow visual format, Teach Yourself VISUALLY iMac demonstrates everything you need to know about your new Apple iMac, from the iMac's features and capabilities to the most common peripherals you'll be using with it. Whether you're a total newbie to Macs and the Mac OS or an experienced user looking for expert tips to improve your experience, this book is your perfect guide. Takes you through the basics to get up and running with the iMac's plug-and-play simplicity Walks you through setting up a customized desktop, working with the OS, working with email, and troubleshooting and maintenance tricks that will extend the life of an iMac Explores such topics such as editing photos in iPhoto, creating award winning home movies with iMovie, and connecting all those cool devices like an iPhone or iPod so that readers can kick back and chill out with iTunes Shows you how to browse the web with Safari, use iCal to track appointments, and what to do if something should ever go wrong with your iMac With 450 rich, full color screenshots and illustrations, and straightforward step-by-step instructions, Teach Yourself VISUALLY iMac will quickly make you comfortable with your iMac and help you master the advanced features that make the iMac so cool.

 **HWM** ,2008-04 Singapore's leading tech magazine gives its readers the power to decide with its informative articles and in-depth reviews.

 Maximum PC ,2004-05 Maximum PC is the magazine that every computer fanatic, PC gamer or content

creator must read. Each and every issue is packed with punishing product reviews, insightful and innovative how-to stories and the illuminating technical articles that enthusiasts crave.

 **Switching to the Mac: The Missing Manual, Yosemite Edition** David Pogue,2015-01-22 What makes Windows refugees decide to get a Mac? Enthusiastic friends? The Apple Stores? Great-looking laptops? A halo effect from the popularity of iPhones and iPads? The absence of viruses and spyware? The freedom to run Windows on a Mac? In any case, there's never been a better time to switch to OS X—and there's never been a better, more authoritative book to help you do it. The important stuff you need to know: Transfer your stuff. Moving files from a PC to a Mac by cable, network, or disk is the easy part. But how do you extract your email, address book, calendar, Web bookmarks, buddy list, desktop pictures, and MP3 files? Now you'll know. Recreate your software suite. Many of the PC programs you've been using are Windows-only. Discover the Mac equivalents and learn how to move data to them. Learn Yosemite. Apple's latest operating system is faster, smarter, and more in tune with iPads and iPhones. If Yosemite has it, this book covers it. Get the expert view. Learn from Missing Manuals creator David Pogue—author of OS X Yosemite: The Missing Manual, the #1 bestselling Mac book on earth.

 *HWM* ,2007-02 Singapore's leading tech magazine gives its readers the power to decide with its informative articles and in-depth reviews.

 Ergonomic Workplace Design for Health, Wellness, and Productivity Alan Hedge,2016-08-05 Even with

today's mobile technology, most work is still undertaken in a physical workplace. Today's workplaces need to be healthy environments that minimize the risks of illnesses or injuries to occupants to compete in the marketplace. This necessitates the application of good ergonomics design principles to the creation of effective workplaces, and this is the focus of this book. This book will: · Focus on ergonomic design for better health and ergonomic design for better productivity · Presents environments that support new ways of working and alternative workplace strategies, as well as the impacts of new technologies · Covers the role of ergonomics design in creating sustainable workplaces · Includes ergonomics design for a wide variety of workplaces, from offices to hospitals, to hotels to vehicles, etc... · Shows the design principles on how to design and create a healthy and productive workplace The market lacks an ergonomics design book that covers the topics that this book will cover. This book summarizes design principles for practitioners, and applies them to the variety of workplace settings described in the book. No other book currently on the market does that.

 *HWM* ,2006-07 Singapore's leading tech magazine gives its readers the power to decide with its informative articles and in-depth reviews.

 Apple Confidential 2.0 Owen W. Linzmayer,2004 Chronicles the best and the worst of Apple Computer's remarkable story.

 *Bedford's Tech Edge* ,2002-07 **Microtimes** ,1996

 **Complete A+ Guide to IT Hardware and Software** Cheryl A. Schmidt,2019-07-26 Master IT hardware and software installation, configuration, repair, maintenance, and troubleshooting and fully prepare for the CompTIA® A+ Core 1 (220-1001) and Core 2 (220-1002) exams. This is your all-in-one, realworld, full-color guide to connecting, managing, and troubleshooting modern devices and systems in authentic IT scenarios. Its thorough instruction built on the CompTIA A+ Core 1 (220-1001) and Core 2 (220-1002) exam objectives includes coverage of Windows 10, Mac, Linux, Chrome OS, Android, iOS, cloud-based software, mobile and IoT devices, security, Active Directory, scripting, and other modern techniques and best practices for IT management. Award-winning instructor Cheryl Schmidt also addresses widely-used legacy technologies—making this the definitive resource for mastering the tools and technologies you'll encounter in real IT and business environments. Schmidt's emphasis on both technical and soft skills will help you rapidly become a wellqualified, professional, and customer-friendly technician. LEARN MORE QUICKLY AND THOROUGHLY WITH THESE STUDY AND REVIEW TOOLS: Learning Objectives and chapter opening lists of CompTIA A+ Certification Exam Objectives make sure you know exactly what you'll be learning, and you cover all you need to know Hundreds of photos, figures, and tables present information in a visually compelling full-color design Practical Tech Tips provide real-world IT tech support knowledge Soft Skills best-practice advice and team-building activities in every chapter cover key tools and

skills for becoming a professional, customerfriendly technician Review Questions—including true/false, multiple choice, matching, fill-inthe-blank, and open-ended questions—carefully assess your knowledge of each learning objective Thought-provoking activities help students apply and reinforce chapter content, and allow instructors to "flip" the classroom if they choose Key Terms identify exam words and phrases associated with each topic Detailed Glossary clearly defines every key term Dozens of Critical Thinking Activities take you beyond the facts to deeper understanding Chapter Summaries recap key concepts for more efficient studying Certification Exam Tips provide insight into the certification exam and preparation process

 MC5's Kick Out the Jams Don McLeese,2005-08-18 When the Motor City 5 stormed the stage, the band combined the kinetic flash of James Brown on acid with the raw musical dynamics of the Who gone berserk. It's a unique band that can land itself on the cover of Rolling Stone a month before the release of its debut album and then be booted from its record contract just a few months later. Rock had never before seen the likes of the MC5 and never will again. Many of us who were floored by the 5 in concert were convinced that this was the most transcendently pulverizing rock we would ever experience, while many more who heard or read about the band dismissed the 5 as a caricature, a fraud, White Panther bozos play-acting at revolution. There was always plenty of humor to the 5-visionary knuckleheads-though the question was whether they were in on the joke. Frequently

*9*

ridiculed during their short career, they've since been hailed as a primal influence on everything from punk to metal to Rage Against the Machine to the Detroit populist resurgence of the White Stripes, Kid Rock and Eminem.

 Chromebook For Dummies Mark LaFay,2014-10-15 Get the most out of your Google Chromebook Are you the proud new owner of a Google Chromebook and a little—or a lot—intimidated by the technology? You've come to the right place! Chromebook For Dummies walks you through setting up the device, transitioning from traditional computers and working in the cloud, customizing Chromebook to suit your needs, navigating the apps and their uses, and applying advanced settings and features. Fear not: with the step-by-step guidance and helpful information inside, there's no reason to break a sweat. Chromebooks are affordable, fast, and sleek—and with Google driving the initiative, they're impossible to ignore. So it's no wonder they're gaining popularity and enticing people from all walks of life to make the switch from a traditional PC or laptop. If you're one of those people and want to make the most of your experience, this book is a practical user's guide to all things Chromebook. Covers all Chromebooks on the market Provides coverage of all Chromebook features in an easy-to-follow manner Serves as the go-to reference for successfully using a Chromebook Includes step-by-step coverage of everything you'll encounter with your Chromebook If you're a new or inexperienced user who wants to maximize the performance of your Google Chromebook, you'll turn to this friendly guide

time and again.

 *Windows 10 May 2019 Update: The Missing Manual* David Pogue,2019-05-10 The Windows 10 May 2019 Update adds a host of new and improved features to Microsoft's flagship operating system—and this jargon-free guide helps you get the most out of every component. This in-depth Missing Manual covers the entire system and introduces you to the latest features in the Windows Professional, Enterprise, Education, and Home editions. You'll learn how to take advantage of improvements to the Game Bar, Edge browser, Windows Online, smartphone features, and a lot more. Written by David Pogue—tech critic for Yahoo Finance and former columnist for The New York Times—this updated edition illuminates its subject with technical insight, plenty of wit, and hardnosed objectivity.

 **The 4-Hour Work Week** Timothy Ferriss,2007 Offers techniques and strategies for increasing income while cutting work time in half, and includes advice for leading a more fulfilling life.

 **macOS High Sierra For Dummies** Bob LeVitus,2017-11-06 Work, play, connect, and share with the ultimate tour to macOS 'X' macOS 'X' For Dummies is the ultimate tour guide to the Mac operating system, written by Bob Dr. Mac LeVitus himself! Whether you're upgrading your trusty old MacBook or venturing into new territory for the very first time, this easy to use guide will get you up and running quickly. It's all here: navigation, preferences, file management, networking, music and movies, and so much more. From the absolute basics to advanced techniques, this book shows you everything you need to know to turn your Mac into an extension of your brain. Concerned about security? Need to troubleshoot an issue? Want to make your Mac perform even better? Let Dr. Mac walk you through it with clear explanations and a little bit of humor. Read this book beginning-to-end for a complete tutorial, or dip in and out as needed when things take an unexpected turn; if you have macOS questions, Dr. Mac has the answers you need. macOS has powered Macs since 2001. Each free annual update improves the system's functionality, and typically offers a few new tools and fixes old issues. If you need to learn your way around this year's update quickly, easily, and thoroughly, this book is for you. Get organized and find your way around the interface Customize your Mac's look, feel, and behavior Get connected, get online, and into the cloud Access your movies and music, back up your data, and more! Famous for its reliability and usability, macOS offers the sort of streamlined tools and operations you won't find anywhere else. macOS 'X' For Dummies helps you discover just how much your Mac can do for you.

 Macs on the Go! John Tollett,2006 Now that you have a Mac laptop, you have everything you need to be a Road Warrior-a mobile computing expert. Grab your Mac laptop and let John and Robin show you how to realize the full potential of mobile computing. Be productive, be creative, or just have a lot of fun while you're on the go! Whether you're traveling from one room to the other, from home to office, or even to another country, Macs on the Go! shows you how to take advantage of the power of mobility. You'll learn how to: - Modify

your Network settings for connectivity. - Use the Mac's built-in software to keep in touch. -Receive and send email from almost anywhere in the world. - Customize Network settings. - Use iChat to video conference or audio chat while on the go. - Keep in touch using .Mac Group pages or iWeb for blogs, photo pages, and movie pages. - Take advantage of cool .Mac account features. And you'll learn about: - Bluetooth and Wi-Fi technology. - Wireless connections and Hotspots. - Using a mobile phone to connect to the Internet. - File sharing while on the go. - Advanced Road Warrior tips.

 **Begin to Code with Python** Rob Miles,2017-11-21 Become a Python programmer–and have fun doing it! Start writing software that solves real problems, even if you have absolutely no programming experience! This friendly, easy, full-color book puts you in total control of your own learning, empowering you to build unique and useful programs. Microsoft has completely reinvented the beginning programmer's tutorial, reflecting deep research into how today's beginners learn, and why other books fall short. Begin to Code with Python is packed with innovations, from its "Snaps" prebuilt operations to its "Make Something Happen" projects. Whether you're a total beginner or you've tried before, this guide will put the power, excitement, and fun of programming where it belongs: in your hands! Easy, friendly, and you're in control! Learn how to... Get, install, and use powerful free tools to create modern Python programs Learn key concepts from 170 sample programs, and use them to jumpstart your own

*13*

Discover exactly what happens when a program runs Approach program development with a professional perspective Learn the core elements of the Python language Build more complex software with classes, methods, and objects Organize programs so they're easy to build and improve Capture and respond to user input Store and manipulate many types of real-world data Define custom data types to solve specific problems Create interactive games that are fun to play Build modern web and cloud-based applications Use pre-built libraries to quickly create powerful software Get code samples, including complete apps, at: https://aka.ms/BegintoCodePython/downloads About This Book For absolute beginners who've never written a line of code For anyone who's been frustrated with other beginning programming books or courses For people who've started out with

other languages and now want to learn Python Works with Windows PC, Apple Mac, Linux PC, or Raspberry Pi Includes mapping of MTA exam objectives that are covered in this book, as well as an appendix with further explanation of some of the topics on the exam

Immerse yourself in heartwarming tales of love and emotion with Explore Love with is touching creation, **Wifi Mouse Hdwireless Mousetrackpadkeyboard** . This emotionally charged ebook, available for download in a PDF format ( \*), is a celebration of love in all its forms. Download now and let the warmth of these stories envelop your heart.

*14*

#### **Table of Contents Wifi Mouse Hdwireless Mousetrackpadkeyboard** 1. Understanding the eBook Wifi Mouse Hdwireless Mousetrackpadkeyboa rd The Rise of Digital Reading Wifi Mouse Hdwireless Mousetrackpadke yboard Advantages of eBooks Over Traditional Books 2. Identifying Wifi Mouse Hdwireless Mousetrackpadkeyboa rd ○ Exploring Different Genres ○ Considering Fiction vs. Non-Fiction o Determining Your Reading Goals eBook Platform yboard Hdwireless rd Ratings Lists

3. Choosing the Right

- Popular eBook Platforms
- Features to Look for in an Wifi Mouse Hdwireless Mousetrackpadke
- User-Friendly Interface
- 4. Exploring eBook Recommendations from Wifi Mouse Mousetrackpadkeyboa
	- Personalized Recommendations
	- Wifi Mouse Hdwireless Mousetrackpadke yboard User Reviews and
	- Wifi Mouse Hdwireless Mousetrackpadke yboard and Bestseller
- 5. Accessing Wifi Mouse Hdwireless Mousetrackpadkeyboa

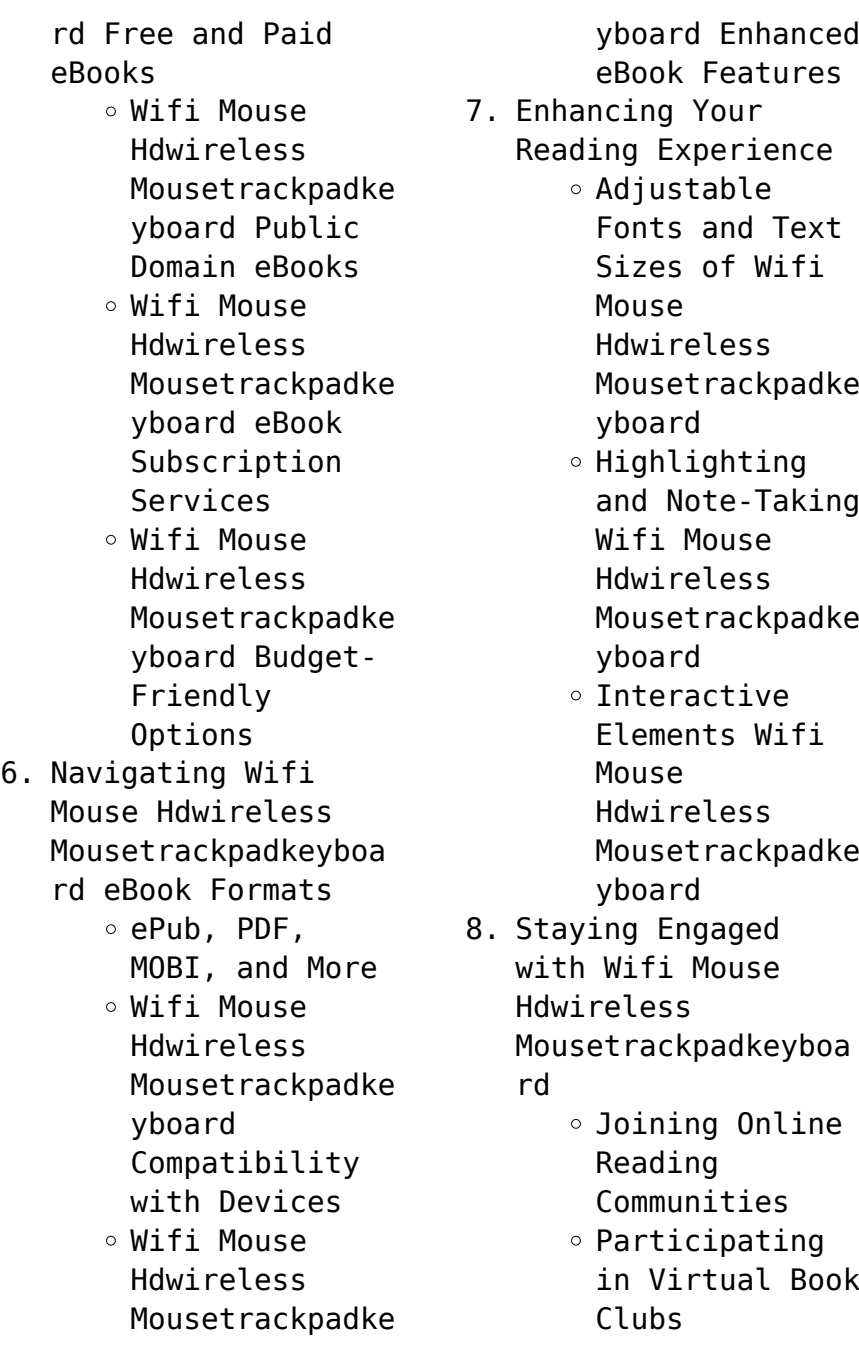

Following Authors and Publishers Wifi Mouse Hdwireless Mousetrackpadke yboard 9. Balancing eBooks and Physical Books Wifi Mouse Hdwireless Mousetrackpadkeyboa rd  $\circ$  Benefits of a Digital Library Creating a Diverse Reading Collection Wifi Mouse Hdwireless Mousetrackpadke yboard 10. Overcoming Reading Challenges o Dealing with Digital Eye Strain  $\circ$  Minimizing Distractions Managing Screen Time 11. Cultivating a Reading Routine Wifi Mouse Hdwireless Mousetrackpadkeyboa rd  $\circ$  Setting Reading Goals Wifi Mouse Hdwireless Mousetrackpadke yboard Carving Out Dedicated Reading Time 12. Sourcing Reliable Information of Wifi Mouse Hdwireless Mousetrackpadkeyboa rd ○ Fact-Checking eBook Content of Wifi Mouse Hdwireless Mousetrackpadke yboard  $\circ$  Distinguishing Credible Sources 13. Promoting Lifelong Learning Utilizing eBooks for Skill Development Exploring Educational

### eBooks

14. Embracing eBook Trends

- Integration of Multimedia Elements
- Interactive and Gamified eBooks

## **Wifi Mouse Hdwireless Mousetrackpadkeyboard Introduction**

Wifi Mouse Hdwireless Mousetrackpadkeyboard Offers over 60,000 free eBooks, including many classics that are in the public domain. Open Library: Provides access to over 1 million free eBooks, including classic literature and contemporary works. Wifi Mouse Hdwireless Mousetrackpadkeyboard Offers a vast collection of books, some of which are available for free as PDF downloads, particularly older books in the public domain. Wifi Mouse Hdwireless Mousetrackpadkeyboard :

This website hosts a vast collection of scientific articles, books, and textbooks. While it operates in a legal gray area due to copyright issues, its a popular resource for finding various publications. Internet Archive for Wifi Mouse Hdwireless Mousetrackpadkeyboard : Has an extensive collection of digital content, including books, articles, videos, and more. It has a massive library of free downloadable books. Free-eBooks Wifi Mouse Hdwireless Mousetrackpadkeyboard Offers a diverse range of free eBooks across various genres. Wifi Mouse Hdwireless Mousetrackpadkeyboard Focuses mainly on educational books, textbooks, and business books. It offers free PDF downloads for educational purposes.

Wifi Mouse Hdwireless Mousetrackpadkeyboard Provides a large selection of free eBooks in different genres, which are available for download in various formats, including PDF. Finding specific Wifi Mouse Hdwireless Mousetrackpadkeyboard, especially related to Wifi Mouse Hdwireless Mousetrackpadkeyboard, might be challenging as theyre often artistic creations rather than practical blueprints. However, you can explore the following steps to search for or create your own Online Searches: Look for websites, forums, or blogs dedicated to Wifi Mouse Hdwireless Mousetrackpadkeyboard, Sometimes enthusiasts share their designs or concepts in PDF format. Books and Magazines Some Wifi Mouse Hdwireless Mousetrackpadkeyboard books or magazines might include. Look for these in online stores or libraries. Remember that while Wifi Mouse Hdwireless Mousetrackpadkeyboard, sharing copyrighted material without permission is not legal. Always ensure youre either creating your own or obtaining them from legitimate sources that allow sharing and downloading. Library Check if your local library offers eBook lending services. Many libraries have digital catalogs where you can borrow Wifi Mouse Hdwireless Mousetrackpadkeyboard eBooks for free, including popular titles.Online Retailers: Websites like Amazon, Google Books, or Apple Books often sell eBooks. Sometimes, authors or publishers offer promotions or free periods for certain books.Authors Website

Occasionally, authors provide excerpts or short stories for free on their websites. While this might not be the Wifi Mouse Hdwireless Mousetrackpadkeyboard full book , it can give you a taste of the authors writing style.Subscription Services Platforms like Kindle Unlimited or Scribd offer subscription-based access to a wide range of Wifi Mouse Hdwireless Mousetrackpadkeyboard eBooks, including some popular titles.

## **FAQs About Wifi Mouse Hdwireless Mousetrackpadkeyboard Books**

1. Where can I buy Wifi Mouse Hdwireless Mousetrackpadkeyboa rd books? Bookstores:

Physical bookstores like Barnes & Noble, Waterstones, and independent local stores. Online Retailers: Amazon, Book Depository, and various online bookstores offer a wide range of books in physical and digital formats.

- 2. What are the different book formats available? Hardcover: Sturdy and durable, usually more expensive. Paperback: Cheaper, lighter, and more portable than hardcovers. Ebooks: Digital books available for e-readers like Kindle or software like Apple Books, Kindle, and Google Play Books.
- 3. How do I choose a Wifi Mouse Hdwireless

Mousetrackpadkeyboa rd book to read? Genres: Consider the genre you enjoy (fiction, nonfiction, mystery, sci-fi, etc.). Recommendations: Ask friends, join book clubs, or explore online reviews and recommendations. Author: If you like a particular author, you might enjoy more of their work.

4. How do I take care of Wifi Mouse Hdwireless Mousetrackpadkeyboa rd books? Storage: Keep them away from direct sunlight and in a dry environment. Handling: Avoid folding pages, use bookmarks, and handle them with clean hands. Cleaning: Gently dust the covers and pages occasionally.

- 5. Can I borrow books without buying them? Public Libraries: Local libraries offer a wide range of books for borrowing. Book Swaps: Community book exchanges or online platforms where people exchange books.
- 6. How can I track my reading progress or manage my book collection? Book Tracking Apps: Goodreads, LibraryThing, and Book Catalogue are popular apps for tracking your reading progress and managing book collections. Spreadsheets: You can create your own spreadsheet to track books read, ratings, and other details.
- 7. What are Wifi Mouse Hdwireless

Mousetrackpadkeyboa rd audiobooks, and where can I find them? Audiobooks: Audio recordings of books, perfect for listening while commuting or multitasking. Platforms: Audible, LibriVox, and Google Play Books offer a wide selection of audiobooks.

- 8. How do I support authors or the book industry? Buy Books: Purchase books from authors or independent bookstores. Reviews: Leave reviews on platforms like Goodreads or Amazon. Promotion: Share your favorite books on social media or recommend them to friends.
- 9. Are there book clubs or reading communities I can

join? Local Clubs: Check for local book clubs in libraries or community centers. Online Communities: Platforms like Goodreads have virtual book clubs and discussion groups.

10. Can I read Wifi Mouse Hdwireless Mousetrackpadkeyboa rd books for free? Public Domain Books: Many classic books are available for free as theyre in the public domain. Free Ebooks: Some websites offer free e-books legally, like Project Gutenberg or Open Library.

### **Wifi Mouse Hdwireless Mousetrackpadkeyboard :**

Los amos de Mexico (Spanish... by Jorge Zepeda Patterson Los amos de Mexico (Spanish Edition) [Jorge Zepeda Patterson] on Amazon.com. \*FREE\* shipping on qualifying offers. Los amos de Mexico (Spanish Edition) Los amos de México.( 3ra edición 2016 ) (Spanish Edition) Los amos de México.( 3ra edición 2016 ) (Spanish Edition) [Zepeda Patterson, Jorge] on Amazon.com. \*FREE\* shipping on qualifying offers. Los amos de México. Los Amos  $de$  Mexico = The Owners of Mexico (Paperback) Description. The Lords of Mexico-interesting read on the richest families in Mexico and how they became succesful. Product Details. ISBN: 9789703707171 Los amos de Mexico (Spanish Edition) - Softcover Los amos de Mexico (Spanish Edition) by Jorge Zepeda Patterson - ISBN 10: 9703707173 - ISBN 13: 9789703707171 - Giron

Books - 2008 - Softcover. Los Amos de Mexico = The Owners of Mexico Los Amos de  $Mexico = The Owners of$ Mexico | The Lords of Mexico-interesting read on the richest families in Mexico and how they became succesful. Los Amos - Desde Mexico Mix Los Amos de Mexico = The Owners of Mexico The Lords of Mexicointeresting read on the richest families in Mexico and how they became succesful. Product Details. Price. \$15.95 \$14.83. Los amos de México Los amos de México | WorldCat.org. Los amos de Mexico (Spanish Edition), Jorge Zepeda Los amos de Mexico (Spanish Edition), Jorge Zepeda ; Quantity. 1 available ; Item Number. 354683170984 ; Book Title. Los amos de Mexico (Spanish Edition) ; Language. Grade 6 FSA Mathematics Practice

Test Questions The purpose of these practice test materials is to orient teachers and students to the types of questions on paper-based FSA Mathematics tests. By using. Grade 6 FSA ELA Reading Practice Test Questions The purpose of these practice test materials is to orient teachers and students to the types of questions on paper-based FSA ELA Reading tests. By using. Grade 6 FSA Mathematics Practice Test Answer Key The Grade 6 FSA Mathematics Practice Test Answer Key provides the correct response(s) for each item on the practice test. The practice questions and. 2019 FSA 6th Grade Review Practice Test 1 2019 FSA 6th Grade Review. Practice Test. 1. Page 2. 2019 FSA 6th Grade Review. Practice Test. 2. Page 3. 2019 FSA 6th Grade Review.

Practice Test. FSA - Grade 6 Math: Test Prep & Practice Final Exam Test and improve your knowledge of FSA - Grade 6 Math: Test Prep & Practice with fun multiple choice exams you can take online with Study.com. Grade 6 Mathematics Questions. Yes. No. Is the proportion of the punch that is cranberry juice the same in each of Chris's recipes given in his table? Is the proportion of the. FSA - Grade 6 Math: Test Prep & Practice Course FSA Grade 6 Mathematics Exam Breakdown ; Expressions and Equations, 30%, 18-19 questions ; Geometry, 15%, 9-10 questions. Grade 6 FSA ELA Writing Practice Test The purpose of these practice test materials is to orient teachers and students to the types of passages and prompts on FSA ELA Writing tests. FAST

Practice Test and Sample Questions - Florida ... FAST Practice Test & Sample Questions for Grades 3-8 and High School. Check out Lumos Florida State Assessment Practice resources for Grades 3 to 8 students! The Ancient Secret of the Flower of Life, Vol. 1 Here, Drunvalo Melchizedek presents in text and graphics the first half of the Flower of Life workshop, illuminating the mysteries of how we came to be, ... The Ancient Secret of the Flower of Life: Volume 1 This book is out there. Drunvalo tells you everything, the secrets of the past and the future for only \$25 US. He describes in full detail what will happen when ... The Ancient Secret of the Flower of Life Volumes 1 & 2 Drunvalo Melchizedek's love for all life everywhere is immediately felt by

anyone who meets him. For some time, he has been bringing his vast vision to the ... The ancient secret of the Flower of Life : an edited... Embrace the expanded vision and understanding that Drunvalo offers to the world. Coincidences abound, miracles flourish and the amazing stories of mysteries ... The Ancient Secret of the Flower of Life, Volume 1 Discover The Ancient Secret of the Flower of Life, Volume 1 by Drunvalo Melchizedek and millions of other books available at Barnes & Noble. The Ancient Secret of the Flower of Life, Volume 1 Here Drunvalo Melchizedek presents in text and graphics the first half of the Flower of Life Workshop, illuninating the mysteries of how we came to be, why the ... The Ancient Secret of the

Flower of Life Buy a cheap copy of The ancient secret of the flower of... book by Drunvalo Melchizedek. Once, all life in the universe knew the Flower of Life as the Volume 1 (Ancient Secret Of The Flower Of Life) - Drunvalo ... Here Drunvalo Melchizedek presents in text and graphics the first half of the Flower of Life Workshop, illuninating the mysteries of how we came to be, why the ... The Ancient Secret of the Flower of Life, Vol. 1 - Softcover The Ancient Secret of the Flower of Life, Vol. 1 by Drunvalo Melchizedek

- ISBN 10: 1891824171 - ISBN 13: 9781891824173 - Light Technology Publishing - 1999 ...

Best Sellers - Books ::

[basic grammar in use](https://www.freenew.net/papersCollection/virtual-library/?k=Basic-Grammar-In-Use-Third-Edition.pdf) [third edition](https://www.freenew.net/papersCollection/virtual-library/?k=Basic-Grammar-In-Use-Third-Edition.pdf) [bay area private high](https://www.freenew.net/papersCollection/virtual-library/?k=bay-area-private-high-schools.pdf) [schools](https://www.freenew.net/papersCollection/virtual-library/?k=bay-area-private-high-schools.pdf) [autodwg to dwg](https://www.freenew.net/papersCollection/virtual-library/?k=Autodwg-To-Dwg.pdf) [author of interview with](https://www.freenew.net/papersCollection/virtual-library/?k=Author_Of_Interview_With_A_Vampire.pdf) [a vampire](https://www.freenew.net/papersCollection/virtual-library/?k=Author_Of_Interview_With_A_Vampire.pdf) [batman the killing joke](https://www.freenew.net/papersCollection/virtual-library/?k=batman-the-killing-joke.pdf) [be still and know that i](https://www.freenew.net/papersCollection/virtual-library/?k=Be-Still-And-Know-That-I-Am-God-Art.pdf) [am god art](https://www.freenew.net/papersCollection/virtual-library/?k=Be-Still-And-Know-That-I-Am-God-Art.pdf) [australian women in](https://www.freenew.net/papersCollection/virtual-library/?k=Australian_Women_In_World_War_1.pdf) [world war 1](https://www.freenew.net/papersCollection/virtual-library/?k=Australian_Women_In_World_War_1.pdf) [barbie life and the](https://www.freenew.net/papersCollection/virtual-library/?k=Barbie_Life_And_The_Dream_House.pdf) [dream house](https://www.freenew.net/papersCollection/virtual-library/?k=Barbie_Life_And_The_Dream_House.pdf) [be fresh dental care](https://www.freenew.net/papersCollection/virtual-library/?k=be-fresh-dental-care-solution.pdf) [solution](https://www.freenew.net/papersCollection/virtual-library/?k=be-fresh-dental-care-solution.pdf) [autocrat at the](https://www.freenew.net/papersCollection/virtual-library/?k=autocrat-at-the-breakfast-table.pdf) [breakfast table](https://www.freenew.net/papersCollection/virtual-library/?k=autocrat-at-the-breakfast-table.pdf)